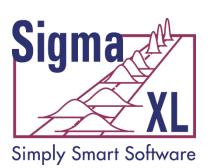

## Statistical Tools - SigmaXL® Version 6.1

Stats Tools: Feature Overview **Two-Sample Comparison Tests** One-Way Anova & Means Matrix **Correlation Matrix** Multiple Linear Regression Multiple Regression Predicted Response Calculator

Multiple Regression with Residuals Plots Binary & Ordinal Logistic Regression Non-Parametric Tests **Chi-Square Test** Power & Sample Size Calculators Power & Sample Size Charts

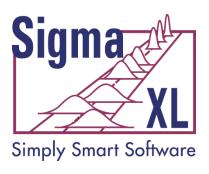

#### **Statistical Tools**

- P-values turn red when results are significant (p-value < alpha)</li>
- Descriptive Statistics including Anderson-Darling Normality test, Skewness and Kurtosis with pvalues
- 1 Sample t-test and confidence intervals
- Paired t-test, 2 Sample t-test
- 2 Sample Comparison Tests
  - Normality, Mean, Variance, Median
  - Yellow Highlight to aid Interpretation

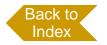

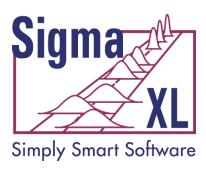

#### **Statistical Tools**

- One-Way ANOVA and Means Matrix
- Two-Way ANOVA
  - Balanced and Unbalanced
- Equal Variance Tests:
  - Bartlett
  - Levene
  - Welch's ANOVA
- Correlation Matrix
  - Pearson's Correlation Coefficient
  - Spearman's Rank

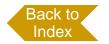

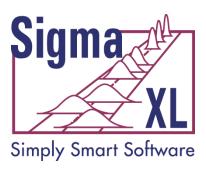

#### **Statistical Tools**

- Multiple Linear Regression
- Binary and Ordinal Logistic Regression
- Chi-Square Test (Stacked Column data and Two-Way Table data)
- Nonparametric Tests
- Power and Sample Size Calculators
- Power and Sample Size Charts

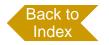

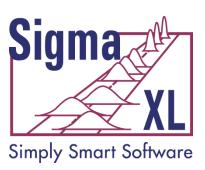

### Rules based yellow highlight to aid interpretation!

#### Statistical Tools: Two-Sample Comparison Tests

| 2 Sample Comparison Test - Overall Satisf | action   |          |
|-------------------------------------------|----------|----------|
| Customer Type                             | 1        | 2        |
| Count                                     | 31       | 42       |
| Mean                                      | 3.3935   | 4.2052   |
| Median                                    | 3.5600   | 4.3400   |
| Standard Deviation                        | 0.824680 | 0.621200 |
| AD Normality Test p-value                 | 0.5306   | 0.0302   |
| Test for Equal Variances:                 |          |          |
| F-test (use with normal data):            |          |          |
| F                                         | 1.7624   |          |
| p-value (2-sided)                         | 0.0916   |          |
| Levene's test (use with non-normal data): |          |          |
| p-value (2-sided)                         | 0.0443   |          |
|                                           |          |          |
| 2 Sample t-test for means:                |          |          |
| Assume Equal Variance:                    |          |          |
| t                                         | -4.7991  |          |
| p-value (2-sided)                         | 0.0000   |          |
| p-value (1-sided)                         | 0.0000   |          |
| Assume Unequal Variance:                  |          |          |
| t                                         | -4.6007  |          |
| p-value (2-sided)                         | 0.0000   |          |
| p-value (1-sided)                         | 0.0000   |          |
|                                           |          |          |
| 2 Sample Mann-Whitney test for medians:   |          |          |
| p-value (2-sided)                         | 0.0000   |          |
| p-value (1-sided)                         | 0.0000   |          |

2 Comple Comparison Test Overall Satisfaction

P-values turn red when results are significant!

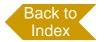

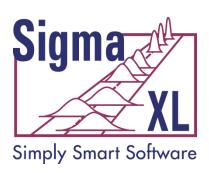

### Statistical Tools: One-Way ANOVA & Means Matrix

| One-Way ANOVA & Means Matrix: Overall Satisfaction |             |           |             |        |
|----------------------------------------------------|-------------|-----------|-------------|--------|
| IIO. Maan 4 Maan 2 Maan b                          |             |           |             |        |
| HO: Mean 1 = Mean 2 = = Mean k                     |             |           |             |        |
| Ha: At least one pair Mean i ≠ Mean j              |             |           |             |        |
| Customer Type                                      | 1           | 2         | 3           |        |
| Count                                              | 31          | 42        | 27          |        |
| Mean                                               | 3.3935      | 4.2052    | 3.6411      |        |
| Standard Deviation                                 | 0.824680    | 0.621200  | 0.670478    |        |
| UC (2-sided, 95%, pooled)                          | 3.6441      | 4.4205    | 3.9096      |        |
| LC (2-sided, 95%, pooled)                          | 3.1430      | 3.9900    | 3.3727      |        |
|                                                    |             |           |             |        |
| ANOVA:                                             |             |           |             |        |
| Pooled Standard Deviation =                        | 0.702810    |           | R-Sq =      | 20.959 |
| DF =                                               | 97          |           | R-Sq adj. = | 19.329 |
| F =                                                | 12.856      |           |             |        |
| p-value =                                          | 0.0000      |           |             |        |
|                                                    |             |           |             |        |
| Pairwise Mean Difference (row - column)            | 1           | 2         | 3           |        |
|                                                    | _           | -0.811690 | -0.247563   |        |
|                                                    |             | 0         | 0.564127    |        |
|                                                    | 1           |           | 0           |        |
| Pairwise Probabilities                             | 1           | 2         | 3           |        |
|                                                    | <del></del> | 0.0000    | ū           |        |
|                                                    |             | 0.0000    | 0.1840      |        |
|                                                    |             |           | 0.0016      |        |
| 3                                                  | ) I         |           |             |        |

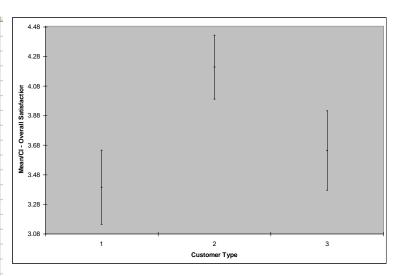

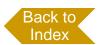

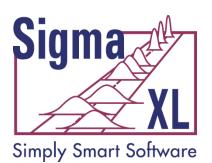

# Statistical Tools: Correlation Matrix

| Pearson Correlations                                                                                                    | Loyalty - | Likely to Recommend           | Overall Satisfaction                     | Responsive to Calls                                         | Ease of Communications                                                             | Staff Knowledge                                                                                  |
|----------------------------------------------------------------------------------------------------|-----------|-------------------------------|------------------------------------------|-------------------------------------------------------------|------------------------------------------------------------------------------------|--------------------------------------------------------------------------------------------------|
| Loyalty - Likely to Recommend                                                                                                    |           | 1.0000                        | 0.6599                                   | 0.5805                                                      | 0.4622                                                                             | 0.0176                                                                                           |
| Overall Satisfaction                                                                                                    |           |                               | 1.0000                                   | 0.8262                                                      | 0.7454                                                                             | 0.0766                                                                                           |
| Responsive to Calls                                                                                                    |           |                               |                                          | 1.0000                                                      | 0.3791                                                                             | 0.0845                                                                                           |
| Ease of Communications                                                                                                    |           |                               |                                          |                                                             | 1.0000                                                                             | 0.0506                                                                                           |
| Staff Knowledge                                                                                                    |           |                               |                                          |                                                             |                                                                                    | 1.0000                                                                                           |
|                                                                                                    |           |                               |                                          |                                                             |                                                                                    |                                                                                                  |
| Pearson Probabilities                                                                                                    | Loyalty - | Likely to Recommend           | Overall Satisfaction                     | Responsive to Calls                                         | Ease of Communications                                                             | Staff Knowledge                                                                                  |
| Loyalty - Likely to Recommend                                                                                                    |           |                               | 0.0000                                   | 0.0000                                                      | 0.0000                                                                             | 0.8622                                                                                           |
| Overall Satisfaction                                                                                                    |           |                               |                                          | 0.0000                                                      | 0.0000                                                                             | 0.4490                                                                                           |
| Responsive to Calls                                                                                                    |           |                               |                                          |                                                             | 0.0001                                                                             | 0.4035                                                                                           |
| Ease of Communications                                                                                                    |           |                               |                                          |                                                             |                                                                                    | 0.6171                                                                                           |
| Staff Knowledge                                                                                                    |           |                               |                                          |                                                             |                                                                                    |                                                                                                  |
|                                                                                                    |           |                               |                                          |                                                             |                                                                                    |                                                                                                  |
| Casarman Dank Carralations                                                                                                    | Lough     | Likely to Decommend           | Overell Catiofaction                     | Decreasive to Calle                                         | Face of Communications                                                             | Ctoff I/novilodes                                                                                |
| Spearman Rank Correlations                                                                                                    | Loyalty - |                               |                                          |                                                             |                                                                                    | Staff Knowledge                                                                                  |
| Loyalty - Likely to Recommend                                                                                                    | Loyalty - | Likely to Recommend<br>1.0000 | 0.6167                                   | 0.5507                                                      | 0.4071                                                                             | -0.0190                                                                                          |
| Loyalty - Likely to Recommend<br>Overall Satisfaction                                                                                                    | Loyalty - |                               |                                          | 0.5507<br>0.7782                                            | 0.4071<br>0.7509                                                                   | -0.0190<br>0.0890                                                                                |
| Loyalty - Likely to Recommend<br>Overall Satisfaction<br>Responsive to Calls                                                                                                    | Loyalty - |                               | 0.6167                                   | 0.5507                                                      | 0.4071<br>0.7509<br>0.3204                                                         | -0.0190<br>0.0890<br>0.0895                                                                      |
| Loyalty - Likely to Recommend<br>Overall Satisfaction<br>Responsive to Calls<br>Ease of Communications                                                                                                    | Loyalty - |                               | 0.6167                                   | 0.5507<br>0.7782                                            | 0.4071<br>0.7509                                                                   | -0.0190<br>0.0890<br>0.0895<br>0.0716                                                            |
| Loyalty - Likely to Recommend<br>Overall Satisfaction<br>Responsive to Calls                                                                                                    | Loyalty - |                               | 0.6167                                   | 0.5507<br>0.7782                                            | 0.4071<br>0.7509<br>0.3204                                                         | -0.0190<br>0.0890<br>0.0895                                                                      |
| Loyalty - Likely to Recommend<br>Overall Satisfaction<br>Responsive to Calls<br>Ease of Communications<br>Staff Knowledge                                                                                         |           | 1.0000                        | 0.6167<br>1.0000                         | 0.5507<br>0.7782<br>1.0000                                  | 0.4071<br>0.7509<br>0.3204<br>1.0000                                               | -0.0190<br>0.0890<br>0.0895<br>0.0716<br>1.0000                                                  |
| Loyalty - Likely to Recommend Overall Satisfaction Responsive to Calls Ease of Communications Staff Knowledge  Spearman Rank Probabilities                                                                        |           | 1.0000                        | 0.6167<br>1.0000<br>Overall Satisfaction | 0.5507<br>0.7782<br>1.0000<br>Responsive to Calls           | 0.4071<br>0.7509<br>0.3204<br>1.0000<br>Ease of Communications                     | -0.0190<br>0.0890<br>0.0895<br>0.0716<br>1.0000<br>Staff Knowledge                               |
| Loyalty - Likely to Recommend<br>Overall Satisfaction<br>Responsive to Calls<br>Ease of Communications<br>Staff Knowledge                                                                                         |           | 1.0000                        | 0.6167<br>1.0000                         | 0.5507<br>0.7782<br>1.0000<br>Responsive to Calls<br>0.0000 | 0.4071<br>0.7509<br>0.3204<br>1.0000                                               | -0.0190<br>0.0890<br>0.0895<br>0.0716<br>1.0000<br>Staff Knowledge<br>0.8514                     |
| Loyalty - Likely to Recommend Overall Satisfaction Responsive to Calls Ease of Communications Staff Knowledge  Spearman Rank Probabilities Loyalty - Likely to Recommend Overall Satisfaction                     |           | 1.0000                        | 0.6167<br>1.0000<br>Overall Satisfaction | 0.5507<br>0.7782<br>1.0000<br>Responsive to Calls           | 0.4071<br>0.7509<br>0.3204<br>1.0000<br>Ease of Communications<br>0.0000           | -0.0190<br>0.0890<br>0.0895<br>0.0716<br>1.0000<br>Staff Knowledge                               |
| Loyalty - Likely to Recommend Overall Satisfaction Responsive to Calls Ease of Communications Staff Knowledge  Spearman Rank Probabilities Loyalty - Likely to Recommend                                          |           | 1.0000                        | 0.6167<br>1.0000<br>Overall Satisfaction | 0.5507<br>0.7782<br>1.0000<br>Responsive to Calls<br>0.0000 | 0.4071<br>0.7509<br>0.3204<br>1.0000<br>Ease of Communications<br>0.0000<br>0.0000 | -0.0190<br>0.0890<br>0.0895<br>0.0716<br>1.0000<br>Staff Knowledge<br>0.8514<br>0.3786           |
| Loyalty - Likely to Recommend Overall Satisfaction Responsive to Calls Ease of Communications Staff Knowledge  Spearman Rank Probabilities Loyalty - Likely to Recommend Overall Satisfaction Responsive to Calls |           | 1.0000                        | 0.6167<br>1.0000<br>Overall Satisfaction | 0.5507<br>0.7782<br>1.0000<br>Responsive to Calls<br>0.0000 | 0.4071<br>0.7509<br>0.3204<br>1.0000<br>Ease of Communications<br>0.0000<br>0.0000 | -0.0190<br>0.0890<br>0.0895<br>0.0716<br>1.0000<br>Staff Knowledge<br>0.8514<br>0.3786<br>0.3758 |

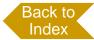

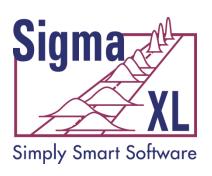

### Statistical Tools: Multiple Linear Regression

- Accepts continuous and/or categorical (discrete) predictors.
  - Categorical Predictors are coded with a 0,1 scheme making the interpretation easier than the -1,0,1 scheme used by competitive products.
- Interactive Predicted Response Calculator with 95% Confidence Interval and 95% Prediction Interval.

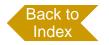

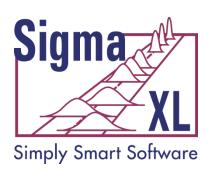

### Statistical Tools: Multiple Linear Regression

- Residual plots: histogram, normal probability plot, residuals vs. time, residuals vs. predicted and residuals vs. X factors
- Residual types include Regular, Standardized, Studentized
- Cook's Distance (Influence), Leverage and DFITS
- Highlight of significant outliers in residuals
- Durbin-Watson Test for Autocorrelation in Residuals with p-value
- Pure Error and Lack-of-fit report
- Collinearity Variance Inflation Factor (VIF) and Tolerance report
- Fit Intercept is optional

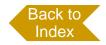

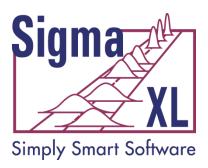

# Statistical Tools: Multiple Regression

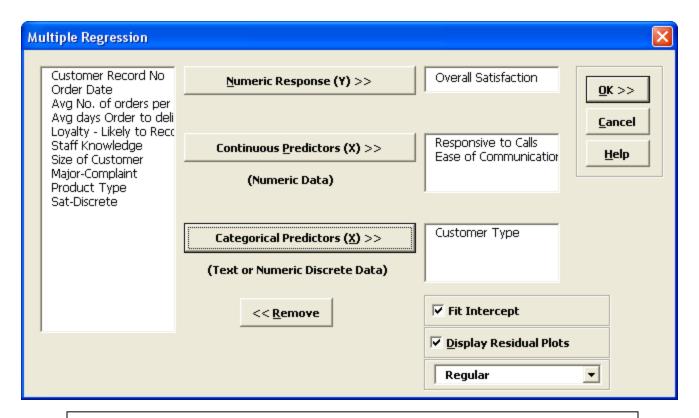

Multiple Regression accepts Continuous and/or Categorical Predictors!

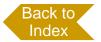

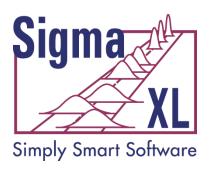

### Statistical Tools: Multiple Regression

Multiple Regression Model: Overall Satisfaction = (0.552345) + (0.427400) \* Responsive to Calls + (0.409625) \* Ease of Communications + (0.132728) \* Customer Type\_2 + (0.023142) \* Customer Type\_3

Model Summary:

| R-Square                   | 90.58%      |
|----------------------------|-------------|
| R-Square Adjusted          | 90.18%      |
| S (Root Mean Square Error) | 0.245199119 |

#### Parameter Estimates:

| Predictor Term         | Coefficient | SE Coefficient | Т        | Р      | VIF    | Tolerance |
|------------------------|-------------|----------------|----------|--------|--------|-----------|
| Constant               | 0.552345    | 0.120148       | 4.5972   | 0.0000 |        |           |
| Responsive to Calls    | 0.427400    | 0.023788018    | 17.967   | 0.0000 | 1.2116 | 0.825379  |
| Ease of Communications | 0.409625    | 0.031120872    | 13.162   | 0.0000 | 1.3246 | 0.754950  |
| Customer Type_2        | 0.132728    | 0.063914154    | 2.0767   | 0.0405 | 1.6551 | 0.604180  |
| Customer Type_3        | 0.023141785 | 0.065217411    | 0.354841 | 0.7235 | 1.3944 | 0.717173  |

Analysis of Variance for Categorical (Discrete) Predictors:

| Predictor Term | DF | SS       | MS          | F           | Р      |
|----------------|----|----------|-------------|-------------|--------|
| Customer Type  | 2  | 0.299651 | 0.149825574 | 2.492000584 | 0.0881 |

Analysis of Variance for Model:

| Analysis of variance for model. |    |        |             |        |        |
|---------------------------------|----|--------|-------------|--------|--------|
| Source                          | DF | SS     | MS          | F      | Р      |
| Model                           | 4  | 54.901 | 13.725      | 228.29 | 0.0000 |
| Error                           | 95 | 5.7116 | 0.060122608 |        |        |
| Total (Model + Error)           | 99 | 60.612 | 0.612246    |        |        |

| Bulbin-Watson Test for Autocorrelation in Residuals. | _ |        |
|------------------------------------------------------|---|--------|
| DW Statistic                                         |   | 1.7302 |
| P-Value Positive Autocorrelation                     |   | 0.0888 |
| P-Value Negative Autocorrelation                     |   | 0.9137 |

Durbin-Watson Test with p-values for positive and negative autocorrelation!

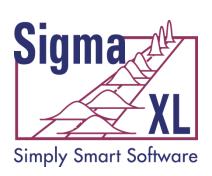

### Statistical Tools: Multiple Regression – Predicted Response Calculator with Confidence Intervals

Predicted Response Calculator:

| Predictors             | Enter Settings: | Predicted Response | Lower 95% CI | Upper 95% Cl | Lower 95% PI | Upper 95% PI |
|------------------------|-----------------|--------------------|--------------|--------------|--------------|--------------|
| Responsive to Calls    | 5               | 0.99238657         | 4.778492731  | 4.961905131  | 4.374854056  | 5.365543806  |
| Ease of Communications | 5               |                    |              |              |              | _            |
| Customer Type_2        | 1               |                    |              |              |              |              |
| Customer Type_3        | 0               |                    |              |              |              |              |

Easy-to-use Calculator with Confidence Intervals and Prediction Intervals!

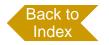

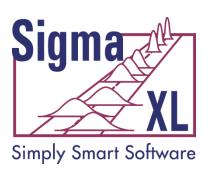

#### Statistical Tools: Multiple Regression with Residual Plots

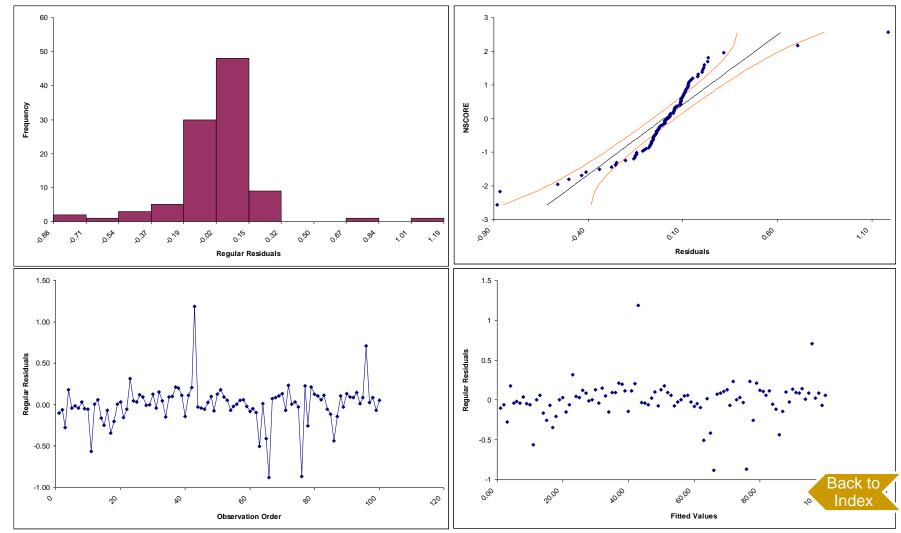

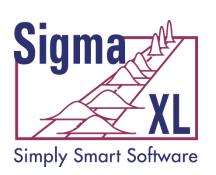

### Statistical Tools: Binary and Ordinal Logistic Regression

- Powerful and user-friendly logistic regression.
- Report includes a calculator to predict the response event probability for a given set of input X values.
- Categorical (discrete) predictors can be included in the model in addition to continuous predictors.
- Model summary and goodness of fit tests including Likelihood Ratio Chi-Square, Pseudo R-Square, Pearson Residuals Chi-Square, Deviance Residuals Chi-Square, Observed and Predicted Outcomes – Percent Correctly Predicted.

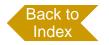

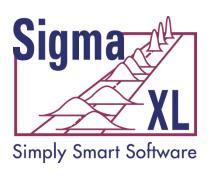

### Statistical Tools: Nonparametric Tests

- 1 Sample Sign
- 1 Sample Wilcoxon
- 2 Sample Mann-Whitney
- Kruskal-Wallis Median Test
- Mood's Median Test
- Kruskal-Wallis and Mood's include a graph of Group Medians and 95% Median Confidence Intervals
- Runs Test

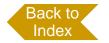

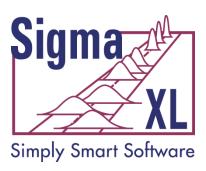

# Statistical Tools: Chi-Square Test

| Chi-Square Test                                           |             |           |             |
|-----------------------------------------------------------|-------------|-----------|-------------|
| Major-Complaint - Customer Type                           |             |           |             |
| Observed Counts                                           | 1           | 2         |             |
| Difficult-to-order                                        | 5           | 9         |             |
| Not-available                                             | 2           | 0         |             |
| Order-takes-too-long                                      | 1           | 3         |             |
| Return-calls                                              | 19          | 28        | 1:          |
| Wrong-color                                               | 4           | 2         |             |
| Expected Counts                                           | 1           | 2         | ;           |
| Difficult-to-order                                        | 5.8900      | 7.9800    | 5.130       |
| Not-available                                             | 1.2400      | 1.6800    | 1.0         |
| Order-takes-too-long                                      | 3.1000      | 4.2000    | 2.700       |
| Return-calls                                              | 18.600      | 25.200    | 16.20       |
| Wrong-color                                               | 2.1700      | 2.9400    | 1.890       |
| Std. Residuals                                            | 1           | 2         |             |
| Difficult-to-order                                        | -0.366718   | 0.361076  | -0.05739640 |
| Not-available                                             | 0.682500    | -1.2961   | 0.88527     |
| Order-takes-too-long                                      | -1.1927     | -0.585540 | 2.008       |
| Return-calls                                              | 0.092747779 | 0.557773  | -0.79504    |
| Wrong-color                                               | 1.2423      | -0.548219 | -0.64738    |
| Chi-Square                                                | 12.211      |           |             |
| DF                                                        | 8           |           |             |
| p-value                                                   | 0.1420      |           |             |
|                                                           |             |           |             |
| Note: 9 out of 15 cells have expected counts less than 5. |             |           |             |

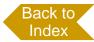

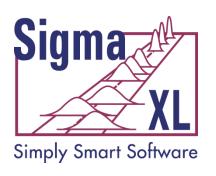

### Statistical Tools: Power & Sample Size Calculators

- 1 Sample t-Test
- 2 Sample t-Test
- One-Way ANOVA
- 1 Proportion Test
- 2 Proportions Test
- The Power and Sample Size Calculators allow you to solve for Power (1 – Beta), Sample Size, or Difference (specify two, solve for the third).

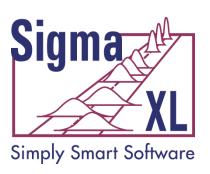

### Statistical Tools: Power & Sample Size Charts

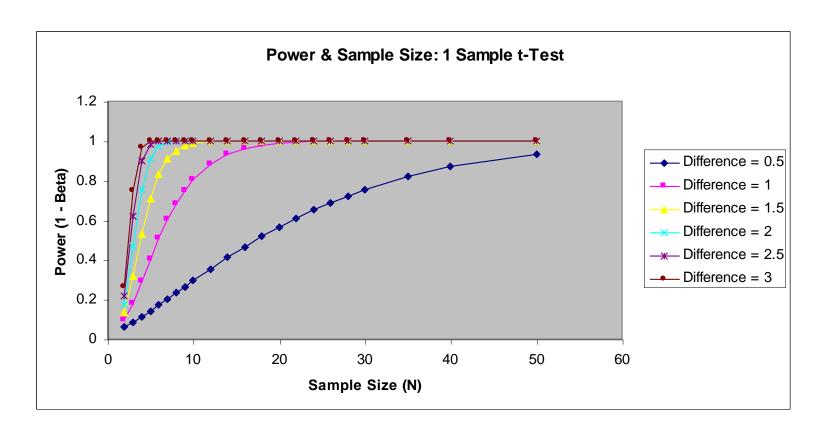

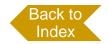